## **Travail à Faire SNT sur les Métadonnées EXIF**

Lien ENT > [1.3 - Les métadonnées EXIF](https://citescolaire-lannemezan.mon-ent-occitanie.fr/disciplines/sciences-numeriques-et-technologie/1-3-les-metadonnees-exif-51470.htm)

## **Faire parler les photos**

Q1 – Quelle photographie ne correspond pas au parcours et pourquoi ?

 $Q2 - \hat{A}$  l'aide de Géoprotail, répérer les villes et tracer le trajet de la croisière de Mme et M. DUPONT :

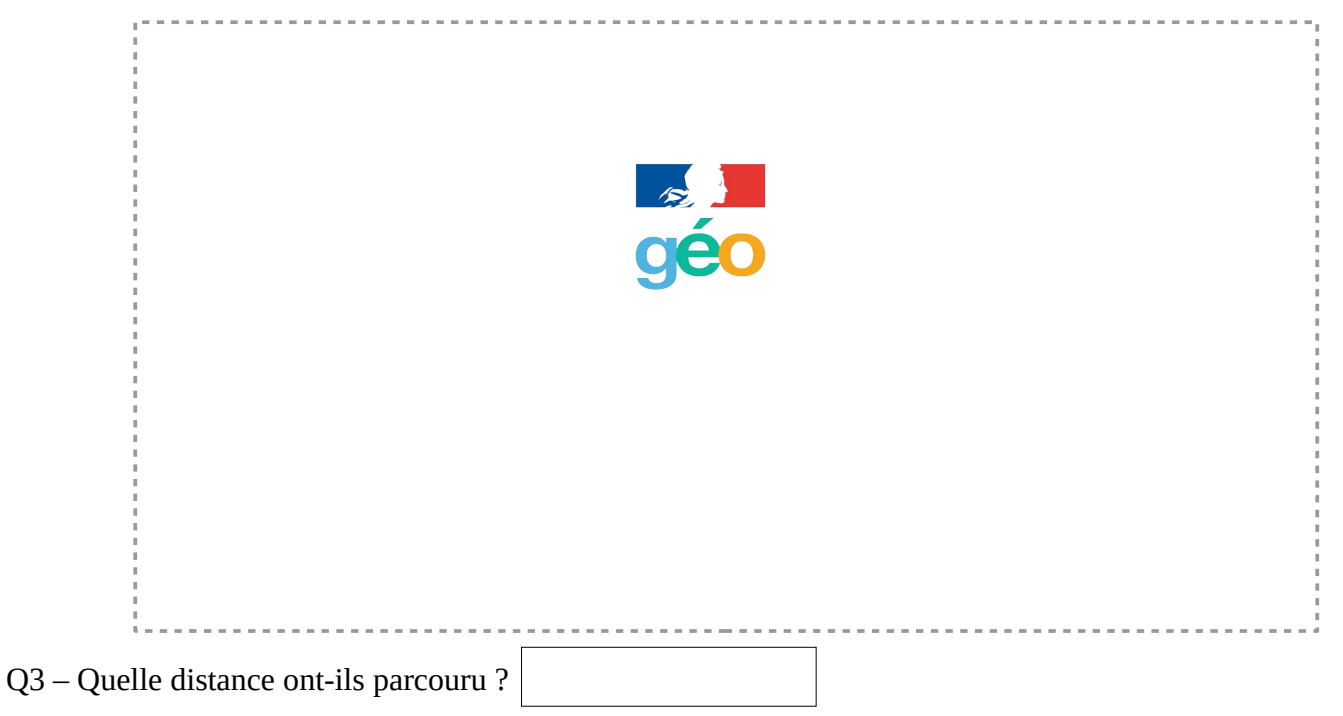

## **Les Métadonnées EXIF**

Q4 – Quelles autres données peut-on trouver dans une image ?

Q5 – A quoi peuvent servir les métadonnées EXIF ? Explique...